**SAP Mantenimiento de Planta (PM)**

*Principales Transacciones de Mantenimiento Preventivo*

## https://es.erp-docs.com

 $\alpha$   $\alpha$ 

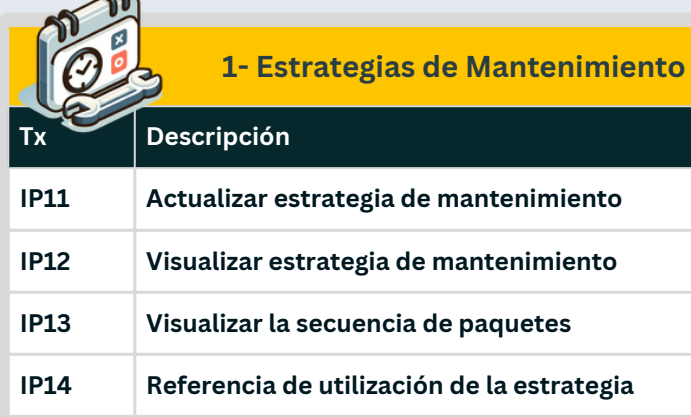

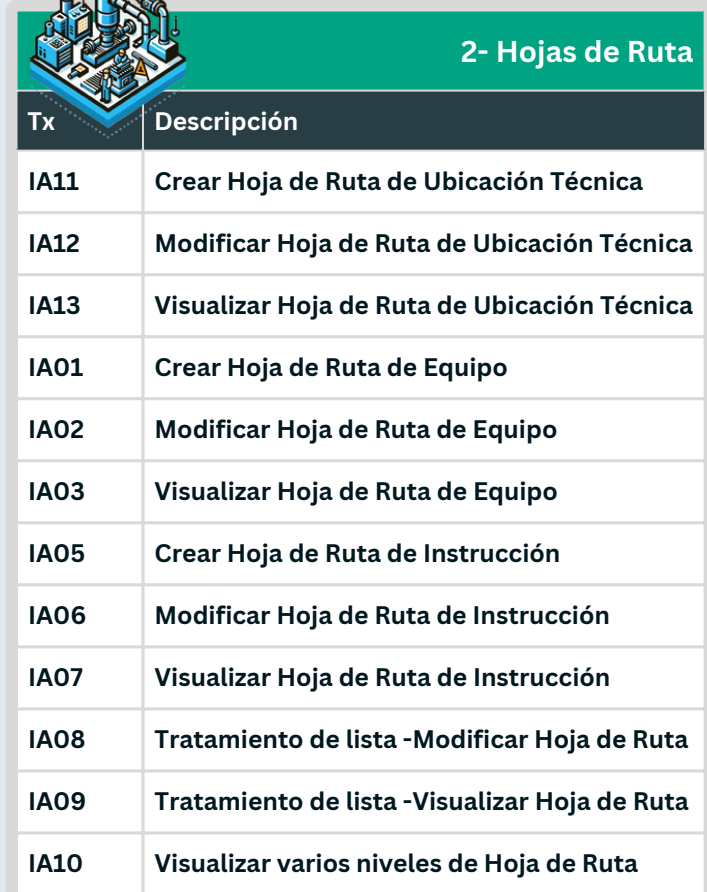

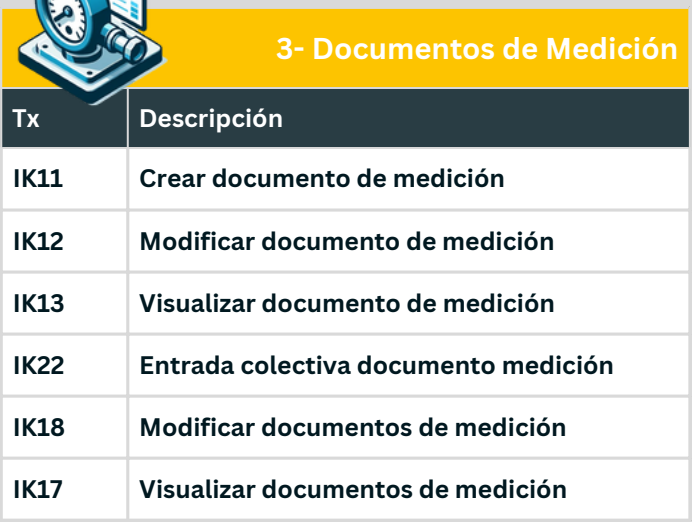

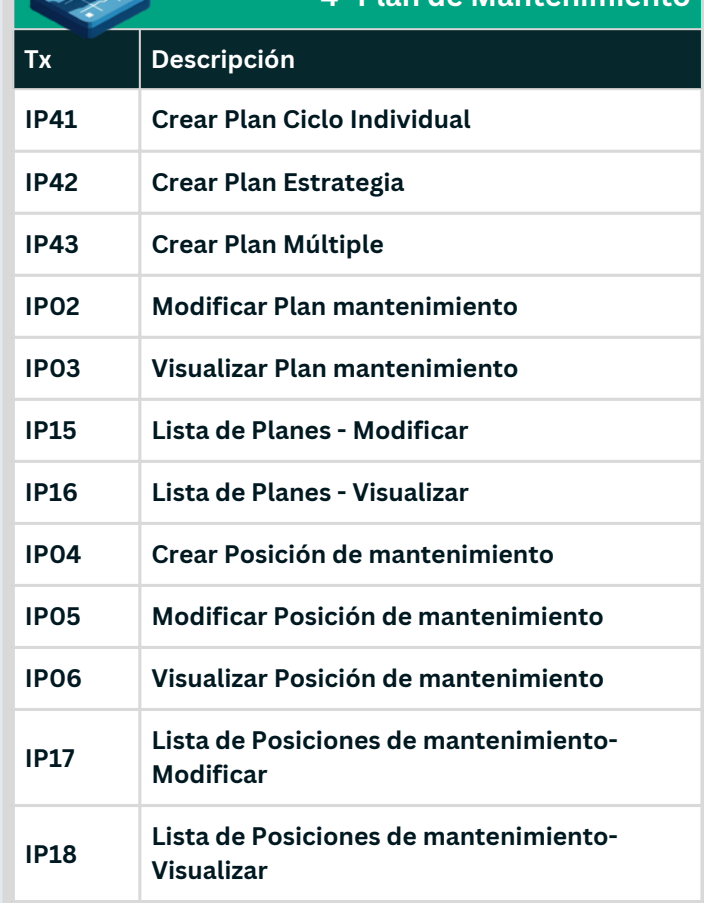

**4- Plan de Mantenimiento**

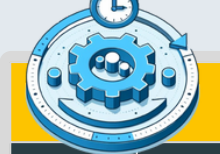

**AVICE** 

**5- Prog. de Planes de Mant.**

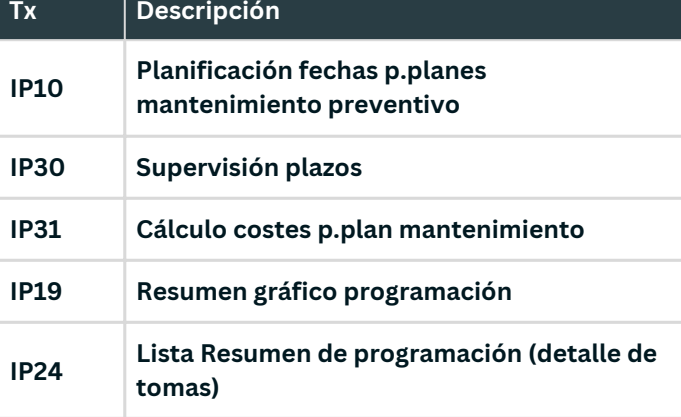